# ФЕДЕРАЛЬНАЯ СЛУЖБА ПО НАДЗОРУ В СФЕРЕ ЗАЩИТЫ ПРАВ ПОТРЕБИТЕЛЕЙ И БЛАГОНОЛУЧИЯ ЧЕЛОВЕКА

Управление Федеральной службы по надзору в сфере защиты прав потребителей и

благополучия человека по Омской области

10 Лет Октября, ул., д.98, г. Омск, 644001 тел.: 8 (3812) 32-60-32; Факс: 8(3812) 32-60-30, E-mail: rpn@55.rospotrebnadzor.ru ; http://55.rospotrebnadzor.ru ОКПО 76326543, ОГРН 1055504019768, ИНН/КПП 5503088113/550401001

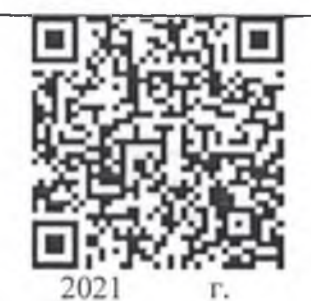

No 55220041000100900593

отметка о размещении (дата и учетный номер) сведений о выездной проверке в едином реестре контрольных (надзорных) мероприятий, QRкод\*

## Предписание

## об устранении выявленных нарушений обязательных требований

 $N<sub>9</sub>141$ 

 $\mu$ 21

> 16. 02.2022  $\Gamma$ .

Бюджетное общеобразовательное учреждение города Омска «Средняя общеобразовательная школа № 100»

(место выдачи предписания)

Нами, Ильиной Ириной Андреевной-ведущим специалистом-экспертом отдела по надзору за условиями воспитания и обучения и питанием населения, Омаровой Ириной Сергеевной-главным специалистом-экспертом отдела энидемиологического надзора (должность лица, составившего предписание)

Управления Федеральной службы по надзору в сфере защиты прав потребителей и благополучия человека по Омской области

(фамилия и инициалы лица, составившего предписание)

09

при проведении контрольного (надзорного) мероприятия плановой выездной проверки на основании решения о проведении плановой выездной проверки №141 от 24.01.22г. заместителя руководителя Управления Роспотребнадзора по Омской области Ускова П.А. (указывается вид контрольного (надзорного) мероприятия)

в отношении Бюджетного общеобразовательного учреждения города Омска «Средняя общеобразовательная школа № 100»

ИНН 5505022686 ОГРН1025501173851

(указать наименование или ФИО контролируемого лица, ИНН, ОГРН)

выявлены следующие нарушения обязательных требований, установленных международными договорами Российской Федерации, федеральными законами и иными нормативными правовыми актами Российской Федерации, регулирующими отношения в области защиты прав потребителей и/или санитарно-эпидемиологического благополучия населения

1. Не проводится обследование технического состояния вентиляции и инструментальные измерения объемов вытяжки воздуха при обследовании технического состояния вентиляции, в соответствии п.2.7.4 СП 2.4.364820 «Санитарно-эпидемиологические требования к организациям воспитания и обучения, отдыха и оздоровления детей и молодежи» (далее по тексту СП 2.4.3648-20).

2. Не обеспечено соблюдение норм плошади и отмечено превышение норм по наполняемости в 9 классах в школе, исходя из фактической плошади учебных кабинетов и на основании нормы плошади на одного учащегося 2.5м<sup>2</sup> п.3.4.14 СП 2.4.3648-20., что приводит к недостаточности санитарных приборов из расчета .<br>1 унитаз на 20 девочек, 1 умывальник на 30 девочек и 1унитаз и 1 умывальник на 30 мальчиков. В школе обучается в первую смену 316чел. (14 классов) - из них 168 девочек и 148 мальчиков; расчетное количество детей исходя из количества унитазов - 250 детей (106 девочек, 150 мальчиков), без учета унитаза для инвалидов СанПиН 1.2.3685-21 «Гигиенические нормативы и требования к обеспечению безопасности и (или) безвредности для человека факторов среды обитания»таб.6.4,

3. Не созданы условия для хранения верхней одежды и обуви в 3 классах начальной школы (кабинеты №№10,13 и 29-одежда хранится на вешалках, установленных около парт вдоль стены), в учебных кабинетах начальной школы №№ 10, 13, 29 имеются только крючки для верхней одежды, не созданы условия для хранения обуви на каждого обучающегося, п.3.4.5 СП 2.4.3648-20»

4. Кабинет химии № 17 не обеспечен раковиной с подводкой холодного и горячего водоснабжения, что не соответствует п. 3.4.13. СП 2.4.3648-20.

5. Неудовлетворительное санитарно-техническое состояние помещений. В кабинетах №№ 17, 20, 23, 37, в столярной мастерской мальчиков, в спортивном зале, в библиотеке полы имеют дефекты и повреждения в виде выбоин, трещин, щелей, мест отсутствия покраски в следствии истирания; в кабинетах №№ 38. 29 информатики,, в рекреации 1-го этажа у входа в туалеты, в рекреации 2-го этажа у входов в кабинеты линолеум имеет дефекты в виде разрывов, щелей между полотнами, дыры, что не допускает проводить качественную дезинфекцию.п.2.5.2., п.2.5.1 СП2.4.3648-20. влажную обработку  $\mathbf{M}$ В спортивном зале имеются дефекты стен и потолка, в столярной мастерской для мальчиков и в кабинете № 37 дефекты стен - в виде трещин, частичного отсутствия отделки, штукатурки, отхождение покраски от стен, что не позволяет проводить качественную влажную обработку с применением моющих и дезинфицирующих средств. п. 2.5.3., п. 2.5.1 СП 2.4.3648-20.

6. Показатели общей искусственной освещенности в мастерской трудового обучения (обработка древесины) мальчиков на верстаках не соответствуют гигиеническим нормативам раздела V п. 144 таблицы 5.54 СанПиН 1.2.3685-21 «Гигиенические нормативы и требования к обеспечению безопасности и (или) безвредности для человека факторов среды обитания», п. 2.8.1. СП 2.4.3648-20, что подтверждается протоколом испытаний параметров освещенности от 04.02.2022г. № 284/ФФ ФБУЗ «Центр гигиены и эпидемиологии в Омской области».

7. В кабинетах №№ 20, 21, 22, 23, 32, 34, 35, 31, 37, в столярной мастерской для мальчиков, в библиотеке источники искусственного освещения находятся в неисправном состоянии-имеются перегоревшие лампы, используются лампы с разным светоизлучением, что не соответствует п. 2.8.5, п. 2.8.9. СП 2.4.3648-20.

8. Обучающиеся 3в и 4б классов не обеспечены мебелью с учетом росто-возрастных особенностей детей (кабинет №29), что не соответствует требованиям п.2.4.3 СП 2.4.3648-20 и подтверждается протоколом замеров мебели от 04.02.2022 №55гд/гп.

9. В учебных кабинетах №№ 13, 15, 25, 36, 38 интерактивные доски расположены не по центру фронтальной стены помещения, что не соответствует п. 2.4.4. СП 2.4.3648-20. пишеблок

10. В помещении пищеблока имеются дефекты отделки стен в виде трещин, частичного отсутствия покраски штукатурки, что не позволяет проводить качественную влажную обработку с применением моющих и дезинфицирующих средств п. 2.16 СанГIиН 2.3/2.4.3590-20 «Санитарно - эпидемиологические требования к организации общественного питания населения» и п. 2.5.3., п. 2.5.1 СП 2.4.3648-20.

#### Мед.обслуживание.

 $13.$ 

Медицинский кабинет школы не обеспечен резервной системой горячего водоснабжения, что является нарушением п. 2.2., п. 4.4.2. СП 2.1.3678-20 "санитарно-эпидемиологические требования к эксплуатации помещений, зданий, сооружений, оборудования и транспорта, а также условиям деятельности

хозяйствующих субъектов, осуществляющих продажу товаров, выполнение работ или оказание услуг". 14. В медицинском блоке школы отсутствуют электронные термоиндикаторы для использования и контроля температурного режима в холодильнике, где хранятся иммунобиологические лекарственные препараты, что является нарушением п. 4343, п. 4350, п. 4351, п. 4352, п. 4353 СанПиН 3.3686-21 «Санитарно эпидемиологические требования по профилактике инфекционных болезней»

15. Не обеспечена иммунизация сотрудников в рамках национального календаря профилактических прививок: отсутствуют сведения подтверждающие факт постановки профилактической прививки или наличия медицинских противопоказаний к иммунизации против дифтерии следующих сотрудников Иргибаева К.К. 25.06.1959 г.р. (последняя прививка 17.05.2011г.), Марусичев Л.В. 17.02.1958 г.р., (последняя прививка 23.03.2011г.), Муталяпова А.А. 23.04.1984 г. (нет данных), Полозова И.М. 24.09.1959 г.р. (последняя прививка 17.05.2011г.), Рябова М.В. 02.12.1980 г.р. (последняя прививка 10.08.2010г.), Садкова Л.Е. 14.05.1982 г.р. (последняя прививка 20.10.2008г.), Сагалбаева М.К. 02.08.1964 г.р. (последняя прививка 17.05.2011г.), Тлеубаева Г.Б. 25.10.1977 г.р. (последняя прививка 07.04.2010г.), Муратова О.З.

29.02.1964г.р. (последняя прививка 17.05.2011г.); отсутствуют сведения подтверждающие факт постановки профилактической прививки или наличия медицинских противопоказаний к иммунизации против генатита В (V1, V2, V3) - следующих сотрудников Ибраева К.Ж. 03.01.1984 г.р., Муталяпова А.А. 23.04.1984 г.р. Одноприенко Е.В. 19.01.1975 г.р.; отсутствуют сведения подтверждающие факт постановки профилактической прививки или наличия медицинских противопоказаний к иммунизации против корн (V, RV) - следующих сотрудников Муталяпова А.А. 23.04.1984 г.р., Одноприенко Е.В. 19.01.1975 г.р.; отсутствуют сведения подтверждающие факт постановки профилактической прививки или наличия медицинских противопоказаний к иммунизации против брюшного тифа - следующего сотрудника Проценко А.А. 24.02.1980 г.р. (дворник), что является нарушением п. 64, п. 65, п. 66, п. 67 СП 3.3686 «Санитарно эпидемиологические требования по профилактике инфекционных болезней; ч. 2 ст. 5 ФЗ - 157 «Об иммунопрофилактике инфекционных болезней»; приказ № 1122н «Об утверждении национального календаря профилактических прививок и календаря профилактических прививок по эпидемическим показаниям и порядка проведения профилактических прививок» приложение 1,2.; п. 1.5. СП 2.4.3648-20 "Санитарно-эпидемиологические требования к организациям воспитания и обучения, отдыха и оздоровления детей и молодежи" утвержденные постановлением Главного государственного санитарного врача РФ от 29.09.2020 № 28.

(указать нарушения, а также номер подпункта, пункта, части, статьи, наименование и номер федерального закона. нормативного(-ых) правового(-ых) акта(-ов), требования которого (-ых) были нарушены)

На основании изложенного и руководствуясь пунктом 1 части 2 статьи 90 Федерального закона от 31.07.2020г. № 248-ФЗ «О государственном контроле (надзоре) и муниципальном контроле в Российской Федерации», подпунктом 4 пункта 1 статьи 44 и пунктом 2 статьи 50 Федерального закона от 30.03.1999г. № 52-ФЗ «О санитарноэпидемиологическом благополучии населения», подпунктом 4 пункта 4 статьи 40 Закона РФ от 07.02.1992г. № 2300-1 «О защите прав потребителей», ст. 34 Федерального закона от 27 декабря 2002 г. № 184-ФЗ «О техническом регулировании»,

с целью устранения выявленных нарушений предписываю:

Бюджетному общеобразовательному учреждению города Омска «Средняя общеобразовательная школа № 100»

ИНН 5505022686 ОГРН1025501173851

Юридический и фактический адрес: 644014, Российская Федерация, г. Омск, ул. 4-я Марьяновская, 67 А

(сведения о лице, которому выдается предписание (наименование (фирменное наименование) юридического лица и место нахождения, адрес) юридического лица; фамилия, имя, отчество индивидуального предпринимателя, сведения о государственной регистрации и зарегистрировавшем органе, адрес места жительства и места фактического осуществления деятельности)

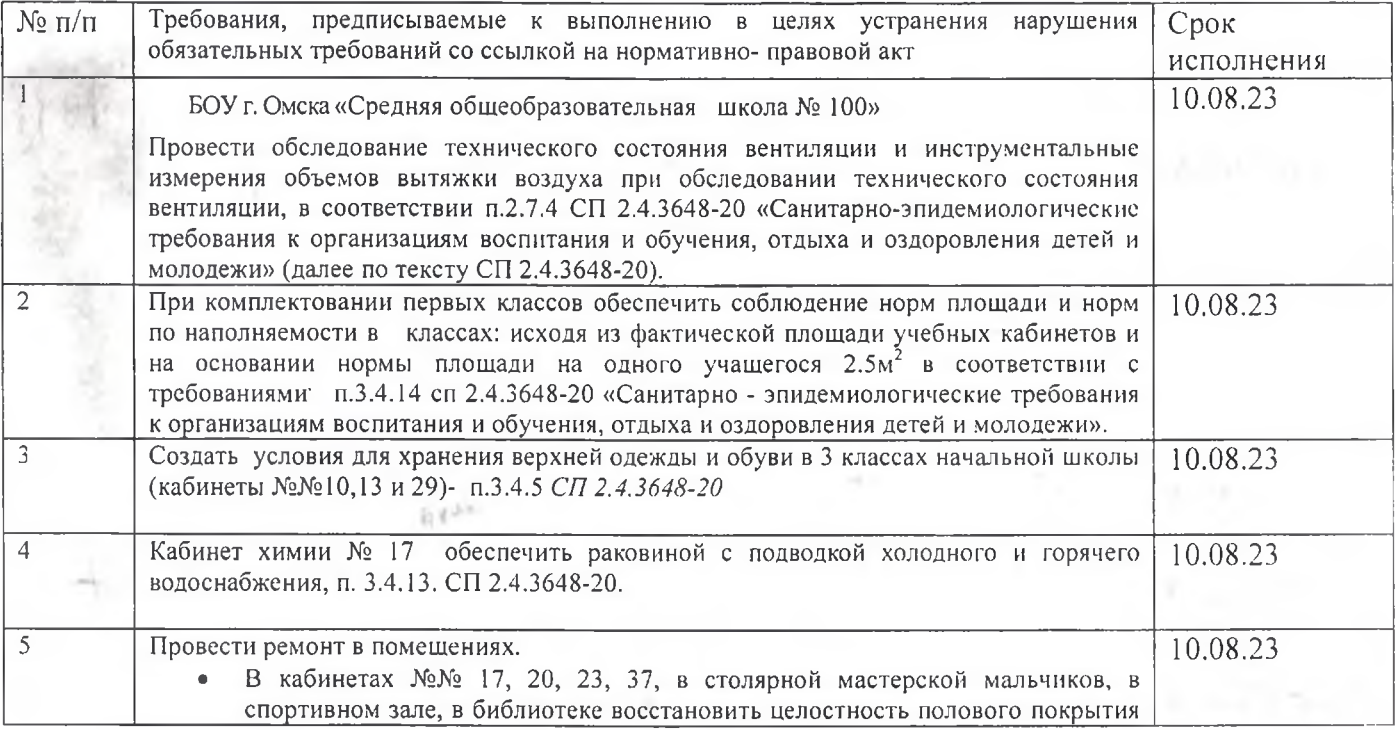

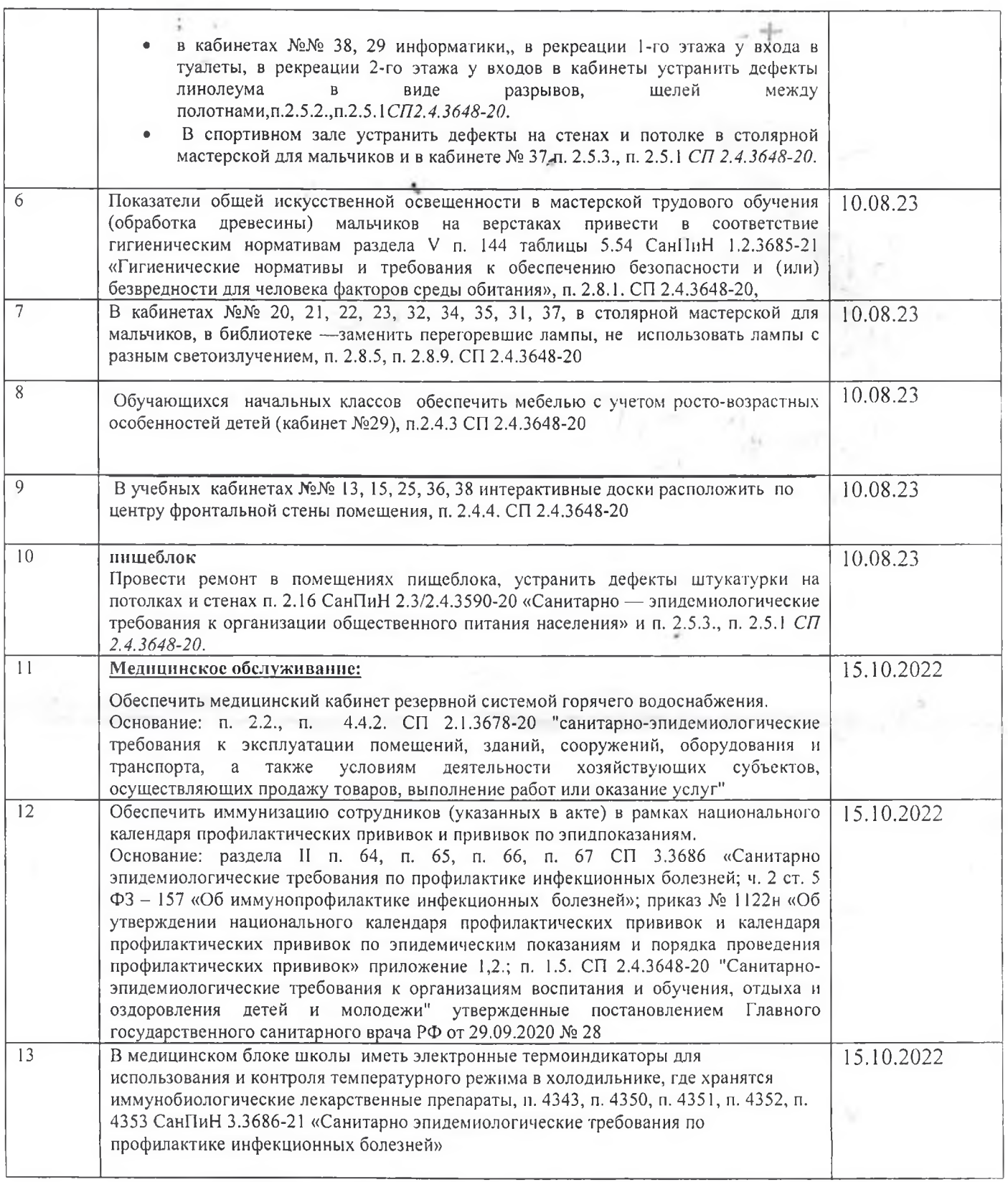

(указать требования, подлежащие выполнению в целях устранения допущенного нарушения обязательных требований, срок устранения нарушений)

Информацию об исполнении пунктов предписания необходимо сообщить в письменной форме в адрес Управления Роспотребнадзора по Омской области (E-mail: rpn@55.rospotrebnadzor.ru или по адресу 644001, г. Омск, ул. 10 лет Октября 98) в течение 3 (трех) дней с даты истечения срока исполнения предписания.

Дополнительно разъясняем, что на основании ч.1 ст.95 Федерального закона от 31.07.2020 № 248-ФЗ «О государственном контроле (надзоре) и муниципальном контроле

в Российской Федерации» по истечении срока исполнения контролируемым лицом решения, принятого в соответствии с пунктом 1 части 2 статьи 90 указанного Федерального закона, либо при представлении контролируемым лицом до истечения указанного срока документов и сведений, представление которых установлено указанным решением, либо в случае получения информации в рамках наблюдения за соблюдением обязательных требований (мониторинга безопасности) контрольный (надзорный) орган оценивает исполнение решения на основании представленных документов и сведений, полученной информации. Если указанные документы и сведения контролируемым лицом не представлены или на их основании либо на основании информации, полученной в рамках наблюдения за соблюдением обязательных требований (мониторинга безопасности), невозможно сделать вывод об исполнении решения, контрольный (надзорный) орган оценивает исполнение указанного решения путем проведения одного из контрольных (надзорных) мероприятий, предусмотренных пунктами 1 - 6 части 2 статьи 56 №248-ФЗ. В случае, если проводится оценка исполнения решения, принятого по итогам выездной проверки, допускается проведение выездной проверки.

### Ответственность за выполнение мероприятий возлагается на

Бюджетное общеобразовательное учреждение города Омска «Средняя

общеобразовательная школа № 100»

ИНН 5505022686 ОГРН1025501173851

(должность лица, фамилия, имя, отчество индивидуального предпринимателя, наименование юридического лица, на которое возлагается ответственность)

Невыполнение настоящего предписания влечет привлечение  $\mathbf{k}^*$ административной ответственности по части 1 ст. 19.5 Кодекса Российской Федерации об административных правонарушениях.

Настоящее предписание может быть обжаловано в течение трех месяцев со дня получения предписания контролируемыми юридическими лицами и индивидуальными предпринимателями в арбитражный суд в соответствии с арбитражным процессуальным законодательством, гражданами - в суд общей юрисдикции в соответствии с Кодексом административного судопроизводства РФ.

Настоящее предписание может быть обжаловано в досудебном порядке руководителю (заместителю руководителя) Управления Роспотребнадзора по Омской области либо в Федеральную службу по надзору в сфере защиты прав потребителей и благополучия человека в течение десяти рабочих дней с момента получения контролируемым лицом предписания в порядке, предусмотренном Федеральным законом от 31.07.2021 г. №248-ФЗ «О государственном контроле (надзоре) и муниципальном контроле в Российской Федерации».

Предписание об устранении нарушений обязательных требований, выданное в рамках осуществления федерального государственного санитарно-эпидемиологического надзора, может быть обжаловано в судебном порядке только после прохождения процедуры досудебного обжалования.

(подпись)

ведущий специалист-эксперт отдела по надзору за условиями воспитания и обучения и питанием населения (должность лица, составившего предписание

Ильина И.А.

(инициалы и фамилия)

главный специалист-эксперт отдела эпидемиологического надзора

Омарова И.С.

С предписанием ознакомлен(а), предписание получено «16» 02 2022 г Овечкина Ирина Алексеевна-директор бюджетного общеобразовательного учреждения г. Омска «Средняя общеобразовательная школа № 100» -14

(подпись)

(инициалы и фамилия)

Отметка о размещении сведений в едином реестре контрольных (надзорных) мероприятий,  $OR$ -кол $*$ KHM 55220061000202835425 or 11.08.2022

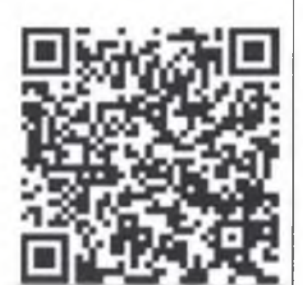

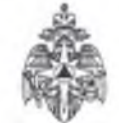

Главное управление МЧС России по Омской области

(наименование территориального органа МЧС России, специального управления)

г. Омск, ул. Интернациональная, 41, тел.: 25-35-16, info@55.mchs.gov.ru

(адрес места нахождения территориального органа МЧС России, номер телефона, электронный адрес)

Управление надзорной деятельности и профилактической работы

Территориальный отдел надзорной деятельности и профилактической работы

по Ленинскому административному округу г. Омска

(наименование органа государственного пожарного надзора) 644121, г. Омск, ул. С. Стальского, 8 Б, тел./факс: 40-17-90,

tond  $lao@55$  mchs.gov.ru

(адрес места нахождения органа государственного пожарного надзора, номер телефона, электронный адрес)

# **ПРЕДПИСАНИЕ** ОБ УСТРАНЕНИИ НАРУШЕНИЙ ОБЯЗАТЕЛЬНЫХ ТРЕБОВАНИЙ ПОЖАРНОЙ БЕЗОПАСНОСТИ № 185/1/1

(первая цифра номер решения о проведении контрольного (надзорного) мероприятия. вторая цифра соответствует лицу, которому вручается предписание 1- собственник, 2-арендатор, 3-должностное лицо)

вручается: Бюджетному общеобразовательному учреждению города Омска «Средняя общеобразовательная школа № 100»

(указывается контролируемое лицо, в отношении которого проводилось контрольное (надзорное) мероприятие)

Во исполнение решения главного государственного инспектора Ленинского административного округа г. Омска по пожарному надзору Кицелюк Ивана Петровича от 11.08.2022 № 185

в период с «18» августа 2022 г. по «18» августа 2022 г.

государственным инспектором Ленинского административного округа г. Омска по пожарному надзору Бариновой Анастасией Викторовной

(должность, фамилия, имя отчество (при наличии), звание должностного лица (лиц), руководителя группы инспекторов органа государственного пожарного надзора)

проведен внеплановый инспекционный визит по адресу: 644014, Омская область, город Омск, улица 4-я Марьяновская, 67А

(контрольное (надзорное) мероприятие)

в ходе которого присутствовал директор Овечкина Ирина Алексеевна

(должности, фамилии, имена, отчества (при наличии) лиц, участвующих в контрольном (надворном) мероприятии

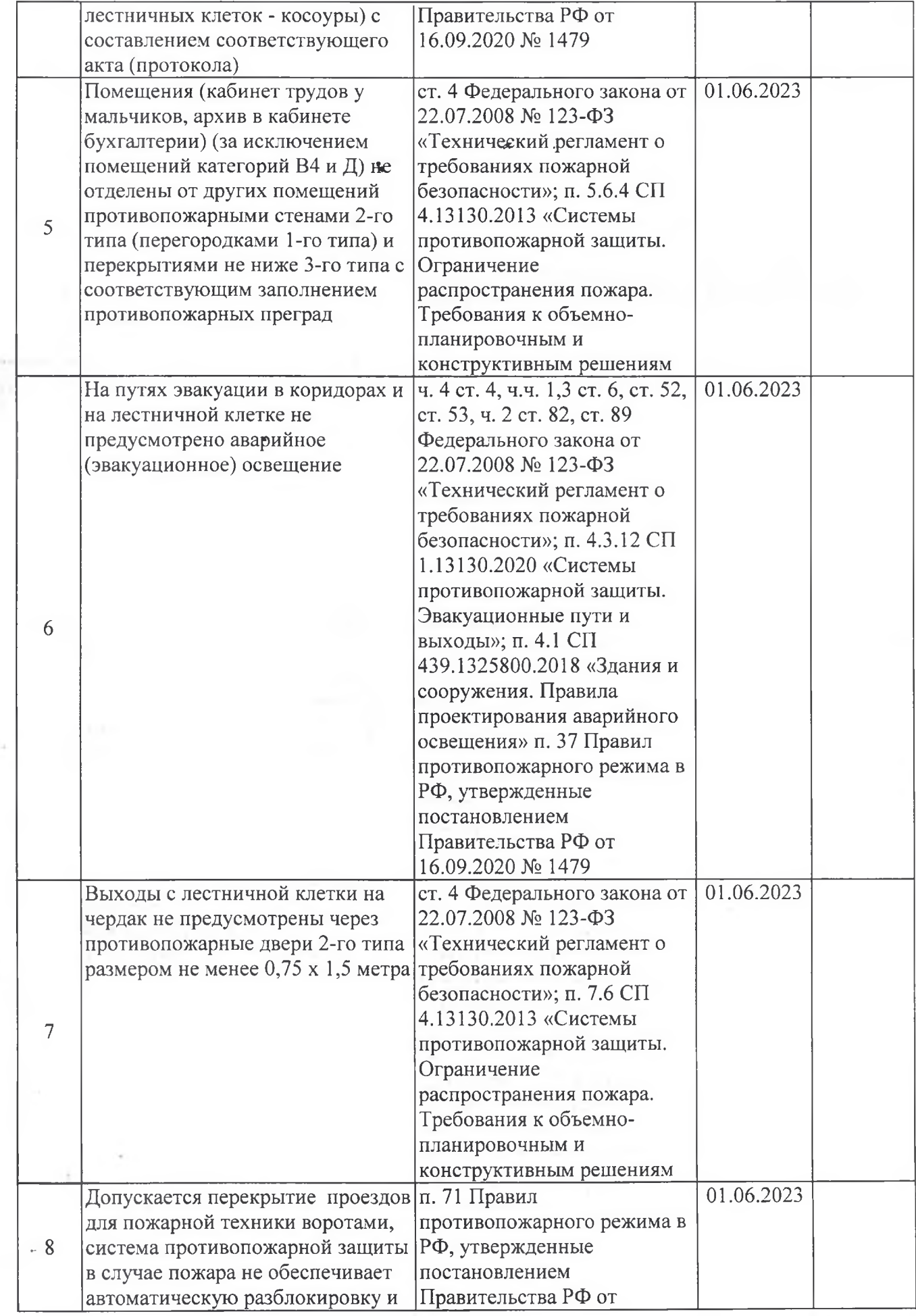

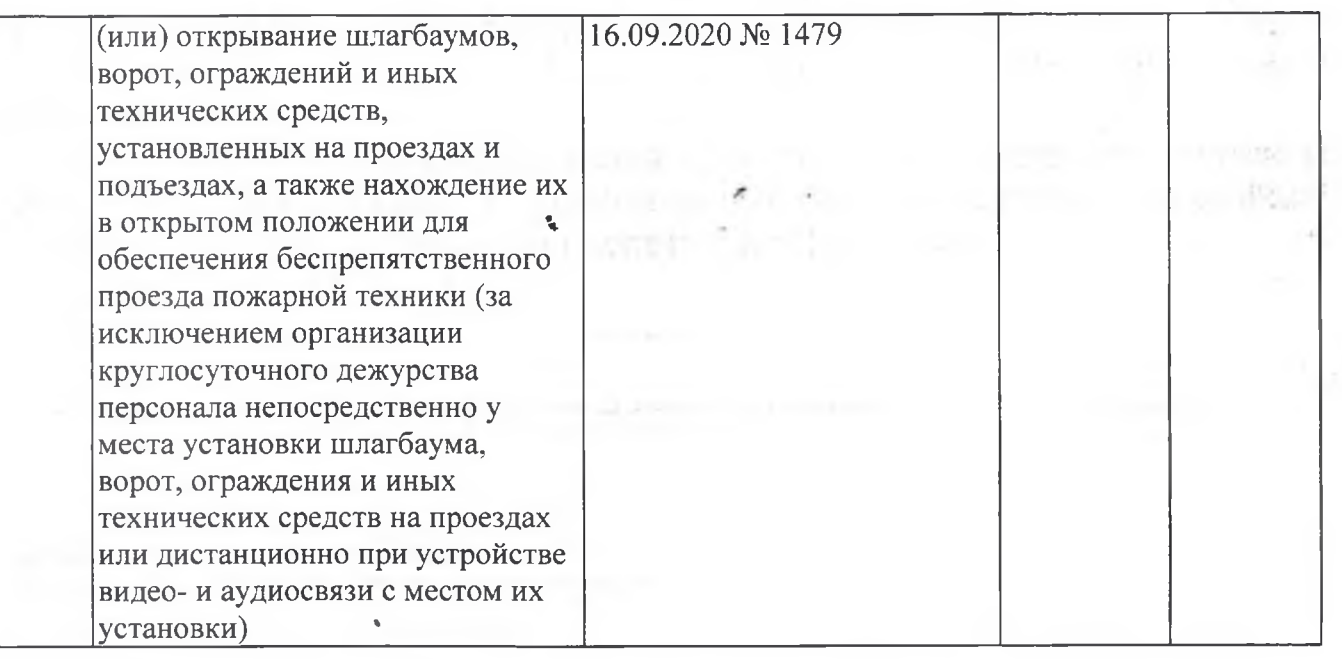

Предложенные мероприятия являются обязательными для контролируемого лиц, на которого возложена в соответствии с законодательством Российской Федерации обязанность по соблюдению обязательных требований пожарной безопасности.

При несогласии с предписанными пунктами Вам предоставляется право на досудебное обжалование в установленном законодательством Российской Федерации о государственном контроле (надзоре) порядке.

ruma должность, фамилия, инициалы, контролируемого лица (представителя)

(подпись)

Государственный инспектор Ленинского административного округа г. Омска по пожарному надзору майор внутренней службы <u>Баринова А.В.</u>

(пбдпись)

(должность, фамилия, инициалы, звание должностного лица (лиц), руководителя группы инспекторов органа государственного пожарного надзора)

Λ